## Planning and Optimization G4. Monte-Carlo Tree Search: Framework

#### Malte Helmert and Gabriele Röger

Universität Basel

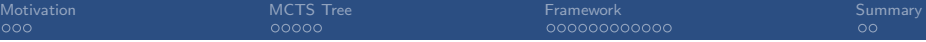

### Content of this Course

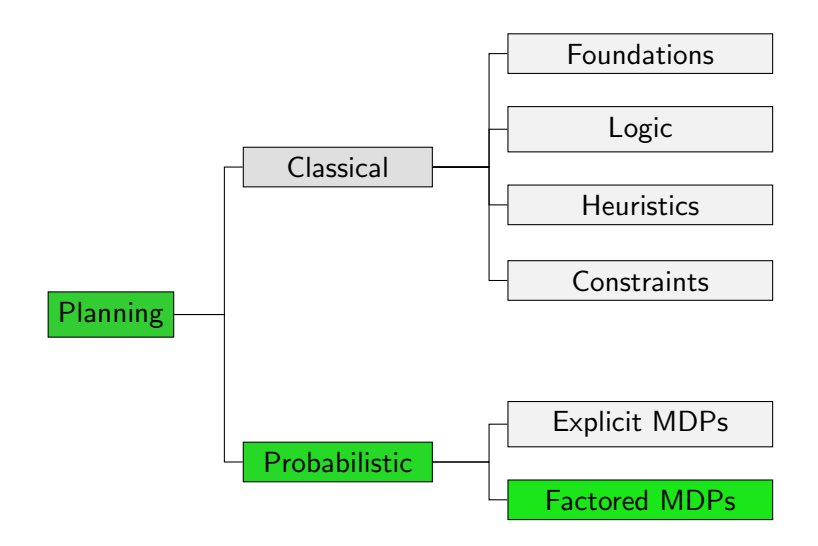

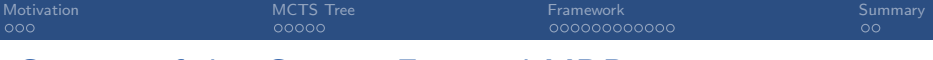

### Content of this Course: Factored MDPs

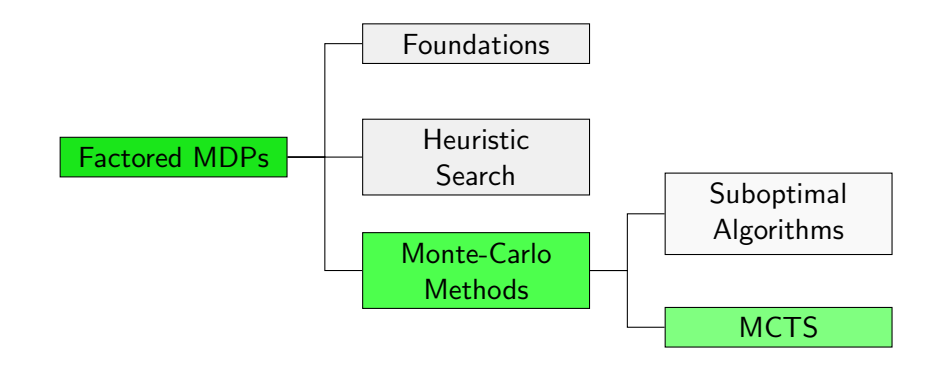

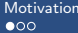

<span id="page-3-0"></span>**[Motivation](#page-3-0) Summary [MCTS Tree](#page-8-0) Report of the [Framework](#page-13-0) [Summary](#page-35-0) Summary** 

# **[Motivation](#page-3-0)**

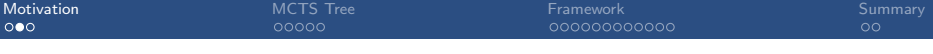

#### **Motivation**

Previously discussed Monte-Carlo methods:

- **Hindsight Optimization suffers from assumption of** clairvoyance
- **Policy Simulation overcomes assumption of clairvoyance by** sampling the execution of a policy
- **Policy Simulation is suboptimal** due to inability of policy to improve
- Sparse Sampling achieves near-optimality without considering all outcomes
- Sparse Sampling wastes time in non-promising parts of state space

Monte-Carlo Tree Search (MCTS) has several similarities with algorithms we have already seen:

- Like (L)RTDP, MCTS performs trials (also called rollouts)
- **Example 2** Like Policy Simulation, trials simulate execution of a policy

Monte-Carlo Tree Search (MCTS) has several similarities with algorithms we have already seen:

- Like (L)RTDP, MCTS performs trials (also called rollouts)
- **Example 2** Like Policy Simulation, trials simulate execution of a policy
- Like other Monte-Carlo methods, Monte-Carlo backups are performed

Monte-Carlo Tree Search (MCTS) has several similarities with algorithms we have already seen:

- Like (L)RTDP, MCTS performs trials (also called rollouts)
- **Example 2** Like Policy Simulation, trials simulate execution of a policy
- Like other Monte-Carlo methods, Monte-Carlo backups are performed
- Like Sparse Sampling, an outcome is only explicated if it is sampled in a trial

<span id="page-8-0"></span>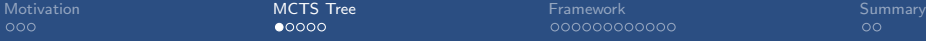

# [MCTS Tree](#page-8-0)

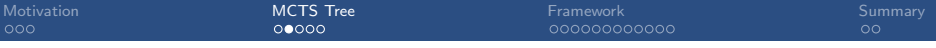

## MCTS Tree

- **Unlike previous methods, the SSP** is explicated as a tree
- Duplicates (also: transpositions) possible,

i.e., multiple search nodes with identical associated state

Search tree can (and often will) have unbounded depth

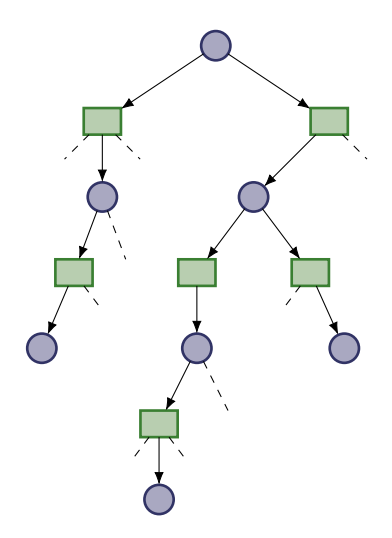

## Tree Structure

- Differentiate between two types of search nodes:
	- Decision nodes
	- **Chance nodes**
- Search nodes correspond  $1:1$  to traces from initial state
- Decision and chance nodes alternate
- Decision nodes correspond to states in a trace
- Chance nodes correspond to actions in a trace
- Decision nodes have one child node for each applicable action (if all children are explicated)
- **Chance nodes have one child node for each outcome** (if all children are explicated)

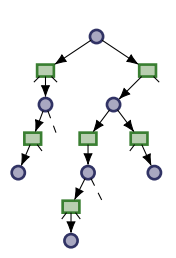

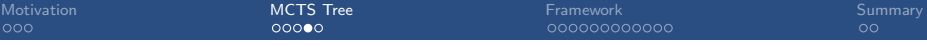

## MCTS Tree

#### Definition (MCTS Tree)

An MCTS tree is given by a tuple  $G = \langle d_0, D, C, E \rangle$ , where

- $\blacksquare$  D and C are disjoint sets of decision and chance nodes (simply search node if the type does not matter)
- $\blacksquare$  d<sub>0</sub>  $\in$  D is the root node
- **■**  $E \subseteq (D \times C) \cup (C \times D)$  is the set of edges such that the graph  $\langle D \cup C, E \rangle$  is a tree

Note: can be regarded as an AND/OR tree

## Search Node Annotations

#### Definition (Search Node Annotations)

Let  $\mathcal{G} = \langle d_0, D, C, E \rangle$  be an MCTS Tree.

- **Each search node**  $n \in D \cup C$  **is annotated with** 
	- **a** visit counter  $N(n)$
	- a state  $s(n)$
- Each decision node  $d \in D$  is annotated with
	- **a** state-value estimate  $\hat{V}(d)$
	- a probability  $p(d)$
- Each chance node  $c \in C$  is annotated with
	- **a** an action-value estimate (or Q-value estimate)  $\hat{Q}(c)$

**an** action  $a(c)$ 

Note: some annotations can be computed on the fly to save memory

<span id="page-13-0"></span>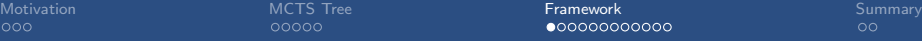

# [Framework](#page-13-0)

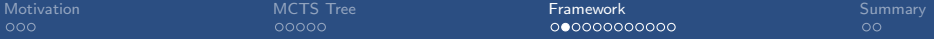

## Trials

- The MCTS tree is built in trials
- **Trials are performed as long as resources** (deliberation time, memory) allow
- $\blacksquare$  Initially, the MCTS tree consists of only the root node for the initial state
- Trials (may) add search nodes to the tree
- MCTS tree at the end of the *i*-th trial is denoted with  $\mathcal{G}^i$
- Use same superscript for annotations of search nodes

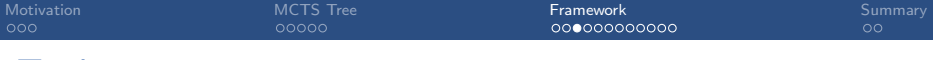

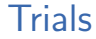

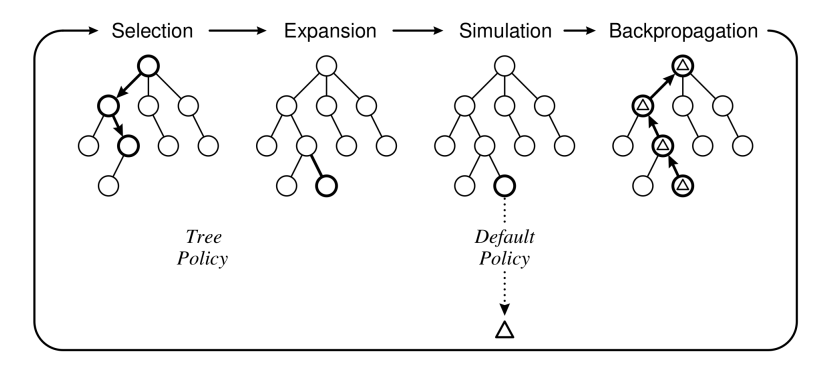

Taken from Browne et al., "A Survey of Monte Carlo Tree Search Methods", 2012

#### Phases of Trials

Each trial consists of (up to) four phases:

- Selection: traverse the tree by sampling the execution of the tree policy until
	- <sup>1</sup> an action is applicable that is not explicated, or
	- 2 an outcome is sampled that is not explicated, or
	- <sup>3</sup> a goal state is reached (jump to backpropagation)
- Expansion: create search nodes for the applicable action and a sampled outcome (case 1) or just the outcome (case 2)
- **Simulation:** simulate default policy until a goal is reached
- Backpropagation: update visited nodes in reverse order by
	- $\blacksquare$  increasing visit counter by 1
	- performing Monte-Carlo backup of state-/action-value estimate

## Monte-Carlo Backups in MCTS Tree

- let  $d_0, c_0, \ldots, c_{n-1}, d_n$  be the decision and chance nodes that were visited in a trial of MCTS (including explicated ones),
- let h be the cost incurred by the simulation of the default policy until a goal state is reached
- each decision node  $d_j$  for  $0\leq j\leq n$  is updated by

$$
\hat{V}^i(d_j) := \hat{V}^{i-1}(d_j) + \frac{1}{N^i(d_j)}(\sum_{k=j}^{n-1} cost(a(c_k)) + h - \hat{V}^{i-1}(d_j))
$$

each chance node  $c_j$  for  $0 \leq j < n$  is updated by

$$
\hat{Q}^i(c_j) := \hat{Q}^{i-1}(c_j) + \frac{1}{N^i(c_j)}(\sum_{k=j}^{n-1} cost(a(c_k)) + h - \hat{Q}^{i-1}(c_j))
$$

## MCTS: (Unit-cost) Example

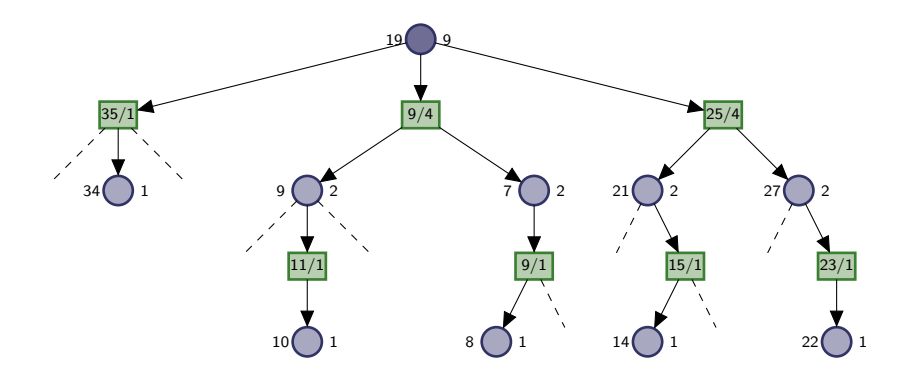

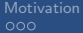

## MCTS: (Unit-cost) Example

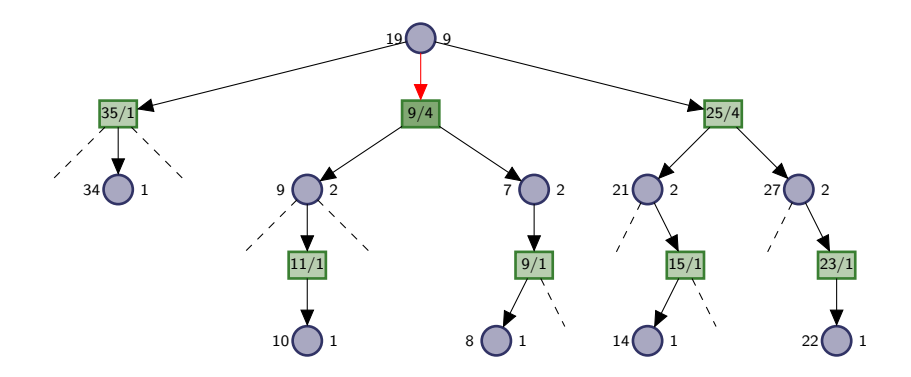

## MCTS: (Unit-cost) Example

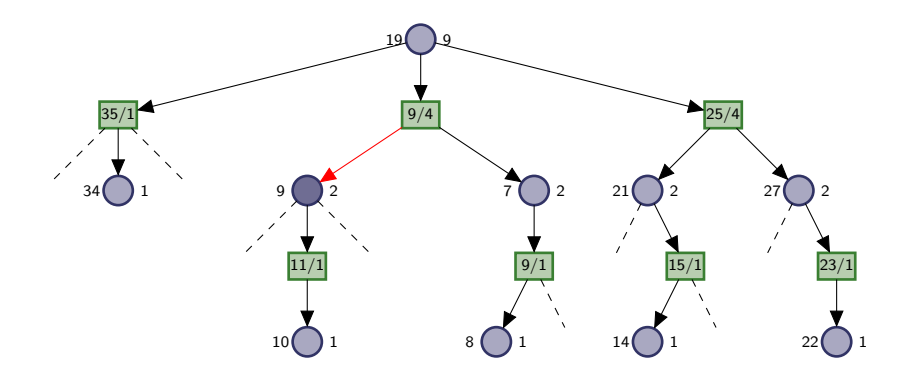

## MCTS: (Unit-cost) Example

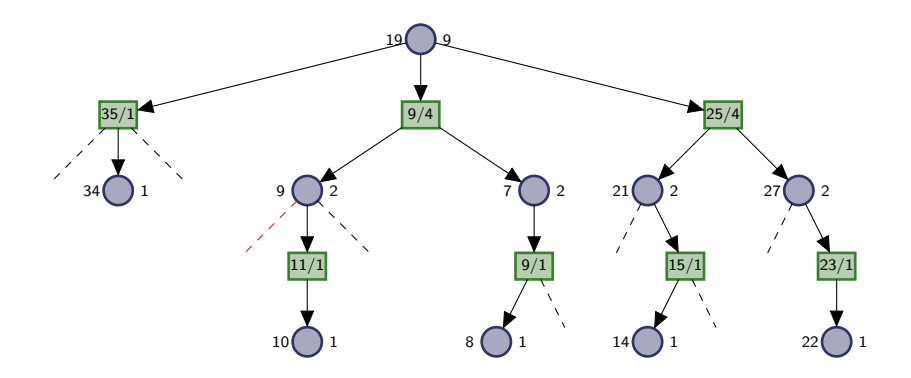

## MCTS: (Unit-cost) Example

#### Expansion phase: create search nodes

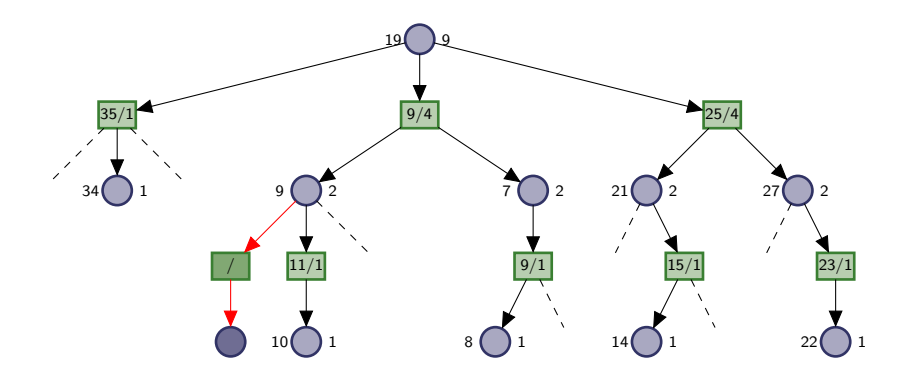

## MCTS: (Unit-cost) Example

#### Simulation phase: apply default policy until goal

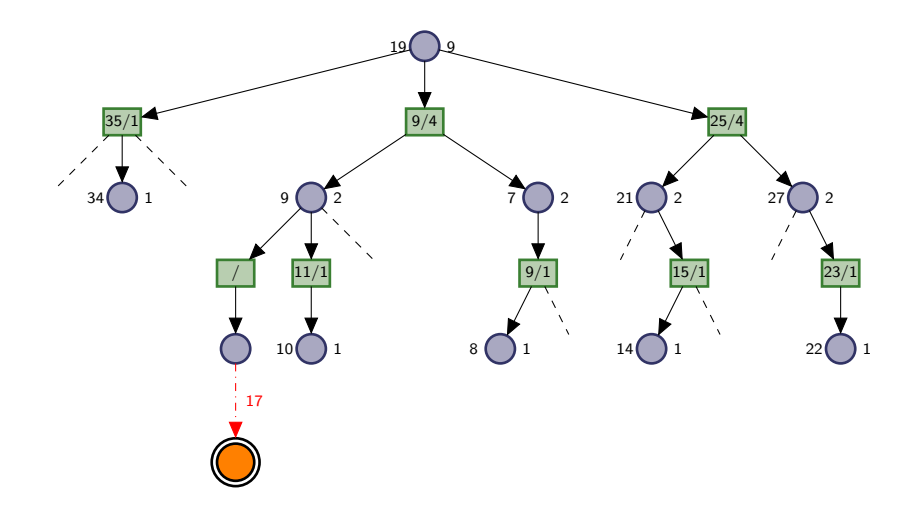

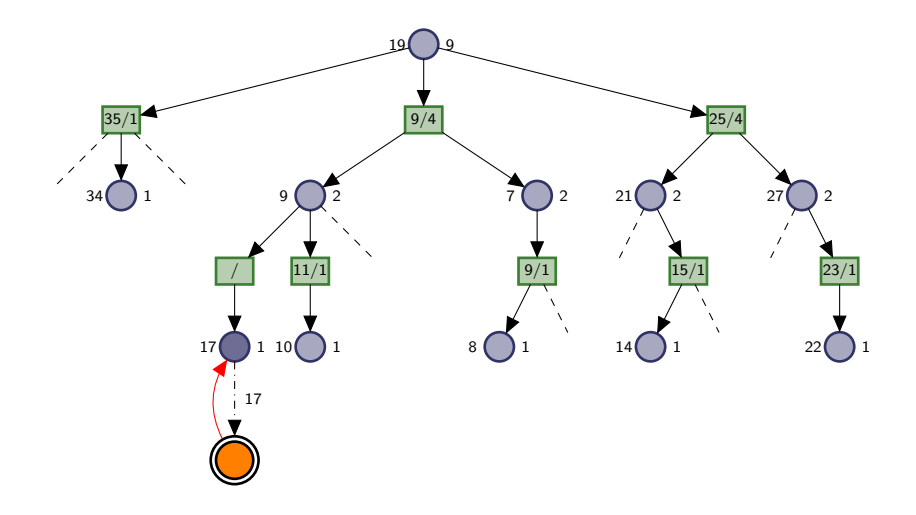

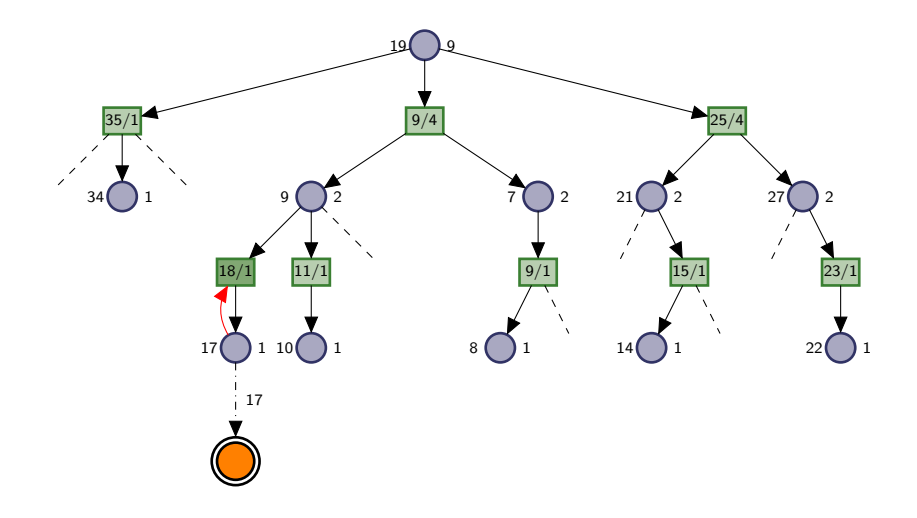

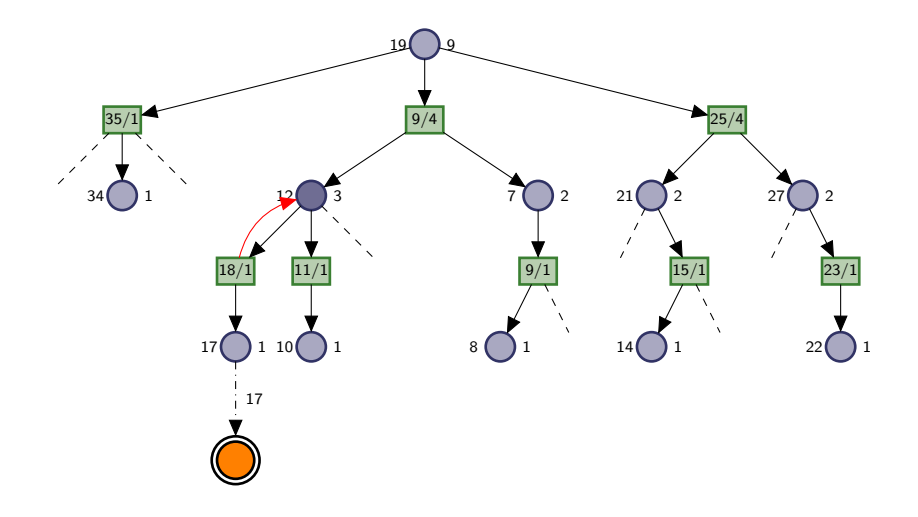

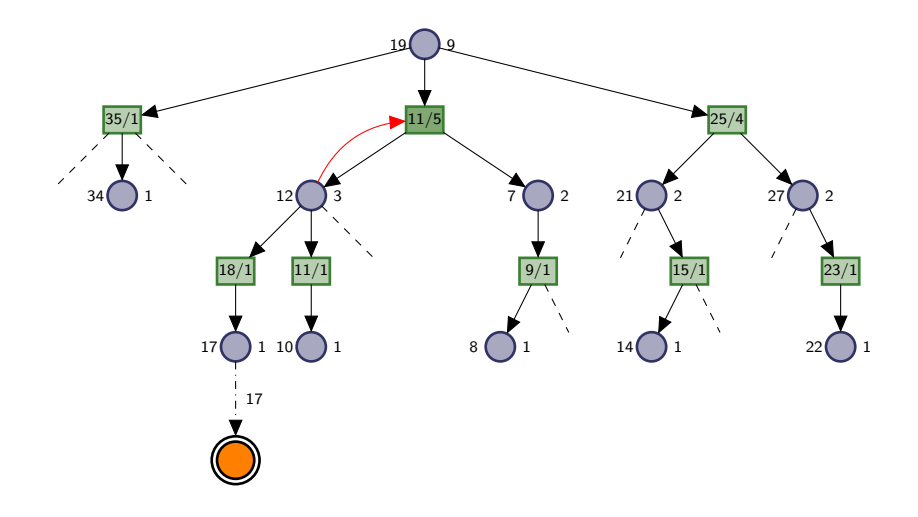

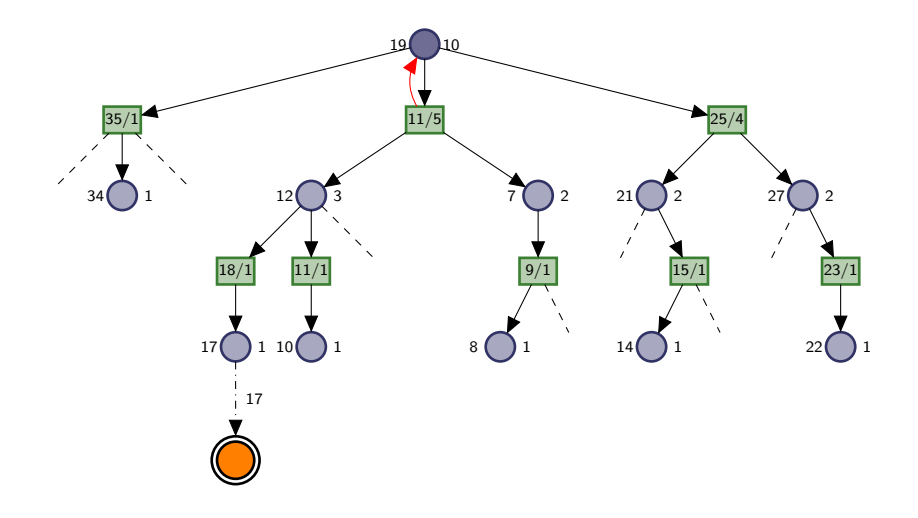

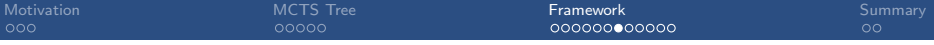

### MCTS Framework

Member of MCTS framework are specified in terms of:

- $\blacksquare$  Tree policy
- Default policy

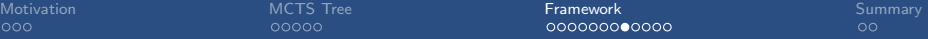

### MCTS Tree Policy

#### Definition (Tree Policy)

Let  $T$  be an SSP. An MCTS tree policy is a probability distribution  $\pi(a | d)$  over all  $a \in A(s(d))$  for each decision node d.

Note: The tree policy may take information annotated in the current tree into account.

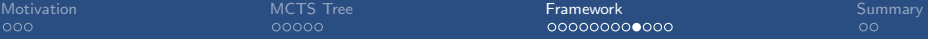

### MCTS Default Policy

#### Definition (Default Policy)

Let  $T$  be an SSP. An MCTS default policy is a probability distribution  $\pi(a \mid s)$  over actions  $a \in A(s)$  for each state s.

Note: The default policy is independent of the MCTS tree.

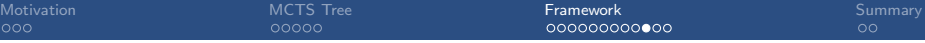

#### MCTS for SSP  $\mathcal{T} = \langle S, A, c, T, s_0, S_{\star} \rangle$

 $d_0$  = create root node associated with  $s_0$ while time allows: visit\_decision\_node $(d_0, \mathcal{T})$  $\mathsf{return} \; \mathsf{a}(\mathsf{arg}\,\mathsf{min}_{c \in \mathsf{children}(d_0)} \; \hat{Q}(c))$ 

## MCTS: Visit a Decision Node

#### visit\_decision\_node for decision node d, SSP  $\mathcal{T} = \langle S, A, c, T, s_0, S_{\star}\rangle$

#### if  $s(d) \in S_{\star}$  then return 0

if there is  $a \in A(s(d))$  s.t.  $a(c) \neq a$  for all  $c \in \text{children}(d)$ :

select such an a and add node c with  $a(c) = a$  to children(d) else:

$$
c = tree\_policy(d)
$$
  
cost = visit\\_chance\\_node(c, T)  

$$
N(d) := N(d) + 1
$$
  

$$
\hat{V}(d) := \hat{V}(d) + \frac{1}{N(d)} \cdot (cost - \hat{V}(d))
$$
  
return cost

## MCTS: Visit a Chance Node

visit chance node for chance node c, SSP  $\mathcal{T} = \langle S, L, c, T, s_0, S_* \rangle$ 

 $\mathsf{s}'\sim\mathsf{succ}(\mathsf{s}(\mathsf{c}),\mathsf{a}(\mathsf{c}))$ 

let d be the node in children $(c)$  with  $s(d) = s'$ 

if there is no such node:

add node d with  $s(d) = s'$  to children $(c)$  $\text{cost} = \text{sample\_default\_policy}(s')$  $N(d) := 1, \hat{V}(d) := \text{cost}$ 

else:

 $cost = visit\_decision\_node(d, \mathcal{T})$  $cost = cost + cost(s(c), a(c))$  $N(c) := N(c) + 1$  $\hat{Q}(\mathcal{c}) := \hat{Q}(\mathcal{c}) + \frac{1}{\mathcal{N}(\mathcal{c})} \cdot (\textsf{cost} - \hat{Q}(\mathcal{c}))$ return cost

<span id="page-35-0"></span>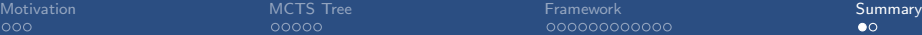

# [Summary](#page-35-0)

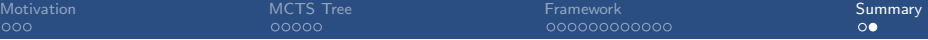

## **Summary**

- **Monte-Carlo Tree Search is a framework for algorithms**
- **MCTS** algorithms perform trials
- Each trial consists of  $(up to)$  4 phases
- **MCTS** algorithms are specified by two policies:
	- **a** a tree policy that describes behavior "in" tree
	- and a default policy that describes behavior "outside" of tree $\mathcal{L}_{\mathcal{A}}$